## OTK verwenden

From:

<http://wiki.girona.de/>- **Girona Wiki**

Permanent link: **<http://wiki.girona.de/doku.php?id=tombejo:module:kalender:otk:modul&rev=1438170182>**

Last update: **2016/12/20 10:03**

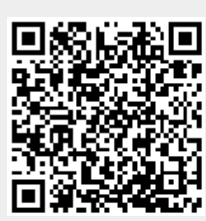